## **A NU n°5... SEDORIC A NU n°5... SEDORIC A NU n°5... SEDORIC**

**COMMANDE SEDORIC WINDOW (NF)** (où NF est un nom de fichier non ambigu)

La commande WINDOW affiche à l'écran le masque de saisie NF (crée par CREATEW) et remplit les champs de données avec les valeurs trouvées dans le tableau WI\$ (complétées avec des espaces si nécessaire). Le tableau WI\$ doit avoir été correctement dimensionné. Lorsque NF n'est pas indiqué, le masque courant (dans le tampon C400/C7E7) est utilisÈ.

Rappel: un masque d'écran TEXT comporte 25 lignes de 40 caractères et commence à la ligne 2 de l'écran (une ligne reste libre entre la "ligne service" et la première ligne du masque). Les deux lignes situées au-dessus du masque ainsi que la dernière ligne en bas de l'écran sont utilisables pour afficher une en-tête ou un menu.

WINDOW permet la saisie des données dans les champs du masque d'écran et de se déplacer d'un champ à l'autre à l'aide des flèches ou de RETURN (la plupart des caractères de contrôle sont filtrés). Le curseur n'est visible que dans les champs. CTRL/C provoque la sortie: tous les champs sont alors relus et copiés dans WI\$.

Rappel sur l'écran TEXT: il faut distinguer les coordonnées colonne/ligne BASIC (qui diffèrent entre l'Oric-1 et l'Atmos, voir plus loin) et les coordonnées colonne/ligne utilisées par Sédoric, qui sont celles mises à jour en 0269 et 0268. Dans tous les cas la "ligne service" est hors-jeu et seule la partie accessible est prise en considération.

<u>Pour Sédoric,</u> c'est très simple: la 1ère colonne porte le n°0 (#00) et la dernière le n°39 (#27); la 1ère ligne porte le n°1 (#01) et la dernière le n°27 (#1B). Ces valeurs sont mises à jour par la ROM en 0269 (n° de colonne = abscisse) et 0268 (n° de ligne = ordonnée), qui indiquent les coordonnées de la case où se fera le prochain affichage. Qu'il s'agisse d'un Oric-1 ou d'un Atmos, les coordonnées de la 1ère case accessible avec le curseur en mode 38 colonnes (mode normal) sont (2,1). Cependant, petit détail, sur Oric-1, après un CTRL/L ou un retour à la ligne, le curseur se place contre le bord gauche de l'écran (et 0269 contient la valeur #00), mais la case où se fera le prochain affichage est la 3ème. A ce moment là, le curseur bondira directement à la 3ème case. Au contraire, avec l'Atmos, après un CTRL/L ou un retour à la ligne, le curseur se place en attente à la 3ème colonne (et 0269 contiendra la valeur #02), le caractère y sera affiché et le curseur passera à la 4ème case (et 0269 contiendra la valeur #03). Cette notation (X, Y), avec X de 0 à 39 et Y de 1 à 27, basée sur le contenu de 0269/0268 et qui est la plus homogène, sera utilisée par la suite dans **cet exposÈ.**

Les coordonnées colonne/ligne BASIC de l'Oric-1 sont un peu farfelues en ce sens que la 1ère colonne n'a pas de n°, la 2ème colonne a le n°0 (#00) et la dernière porte le n° 38 (#26); la 1ère ligne s'est vu attribuer le n°0 (#00) et la dernière le n°26 (#1A). Ces valeurs sont utilisées par exemple par PLOT. En mode 38 colonnes (mode normal), les coordonnées de la 1ère case accessible avec le curseur sont donc (1,0). Curiosité: PLOT permet d'accéder à la 2ème case de la marge (PLOT 0,0,...), mais pas à la première!

Les coordonnées colonne/ligne BASIC de l'Atmos sont plus raisonnables: la 1ère colonne a le n°0 (#00) et la dernière le n° 39 (#27); la 1ère ligne porte le n°0 (#00) et la dernière le n°26 (#1A). Ces valeurs sont utilisÈes par exemple par PLOT ou par PRINT@. En mode 38 colonnes (mode normal), les coordonnées de la 1ère case accessible avec le curseur sont donc (2,0). PLOT permet enfin d'accéder à la 1ère case de la marge  $($ PLOT  $0, 0, ... )!$ 

 Tout cela pour dire que WINDOW fonctionne en mode TEXT et est interdit en HIRES, qu'il faut faire attention au mode "40 colonnes" où des problèmes peuvent apparaître et que l'Oric-1 lui-même peut donner des résultats bizarres. Il faut alors prendre garde à gérer correctement les champs de données qui seront à cheval sur plusieurs lignes.

WINDOW utilise un "truc" assez joli: l'indicateur de champ (posé par CTRL/W de CREATEW est aussi le carré plein de couleur INK, utilisé par la touche DEL et est remplacé par un espace (carré plein de couleur PAPER) par la suite.

Rappelons également que les vecteurs principaux du DOS figurent en annexe 11 du manuel d'utilisation du Sédoric et qu'aucun terme n'a été modifié afin que chacun puisse s'y retrouver plus facilement!

## Analyse de la commande WINDOW

 $F210 - F0 27$ BEO F239 Branche si fin d'instruction (pas de NF) F212- 20 4F D4 JSR D44F XNF Saisit au TXTPTR un nom de fichier non-ambiqu (NF) et le place dans BUFNOM. F215- 20 9E D7 JSR D79E Recherche "?" dans BUFNOM revient avec  $C = 1$  si pas trouvé (erreur n°6 "WILDCARD(S) NOT ALLOWED" si trouvé). F218- 20 E6 DF JSR DFE6 XDEFLO met des valeurs par défaut pour XLOADA,<br>notamment met #FF dans C072 et remet à zéro VSALO0, VSALO1, C04F et C050.  $F21B- A9 00$  LDA #00 AY = DESALO = C400 (adresse de chargement) F21D- A0 C4 Un masque WINDOW occupe #03E8 octets de BBD0 LDY #C4  $(0,2)$  à BFB7  $(39,26)$ . Ni la ligne service, ni les lère  $(n^{\circ}1)$  et dernière (n°27) lignes de l'écran accessible ne sont utilisées par le masque. STA C052 F21F- 8D 52 CO La zone de banque interchangeable située de F222- 8C 53 CO STY C053 C400 à C7FF sera donc écrasée de C400 à C7E7. F225- A9 40 LDA #40 VSALO1 = #40 (code ", A" pour indiquer une<br>F227- 8D 4E CO STA CO4E adresse de chargement spéciale).<br>F22A- 20 E5 E0 JSR E0E5 XLOADA Charge le masque selon BUFNOM, VSALOO,  $F225 - A9 40$ VSALO1 et DESALO qui ont tous été remis à jour ci-dessus. F22D- AD 51 CO LDA C051 FTYPE: type du fichier chargé (manuel p 100).  $F230 - 2920$ 0010 0000 remet à zéro tous les bits sauf b5 AND #20 BEQ F20D si b5 est à 0, erreur: ce n'est pas un masque F232- F0 D9 WINDOW, continue en F20D ("FILE TYPE MISMATCH" error). Boque: il est un peu tard pour s'en apercevoir, la RAMOV est probablement déjà écrasée!  $F234 - A901$ mise à jour de EXTNB, numéro du bloc externe  $LDA$  #01 F236- 8D 15 CO STA C015 (la valeur 1 indique "masque WINDOW en place")

Entrée secondaire si masque déjà en place (ou supposé en place) LDY C015 Y = EXTNB (numéro du bloc externe) F239- AC 15 CO DEY teste si un masque WINDOW est en place F23C- 88 BNE F20D si non, vers "FILE TYPE MISMATCH" error F23D- D0 CE F23F- AD 6A 02 LDA 026A si oui, sauve sur la pile le registre d'état  $F242 - 48$ PHA de la console et les indicateurs du 6502  $F243 - 08$ PHP

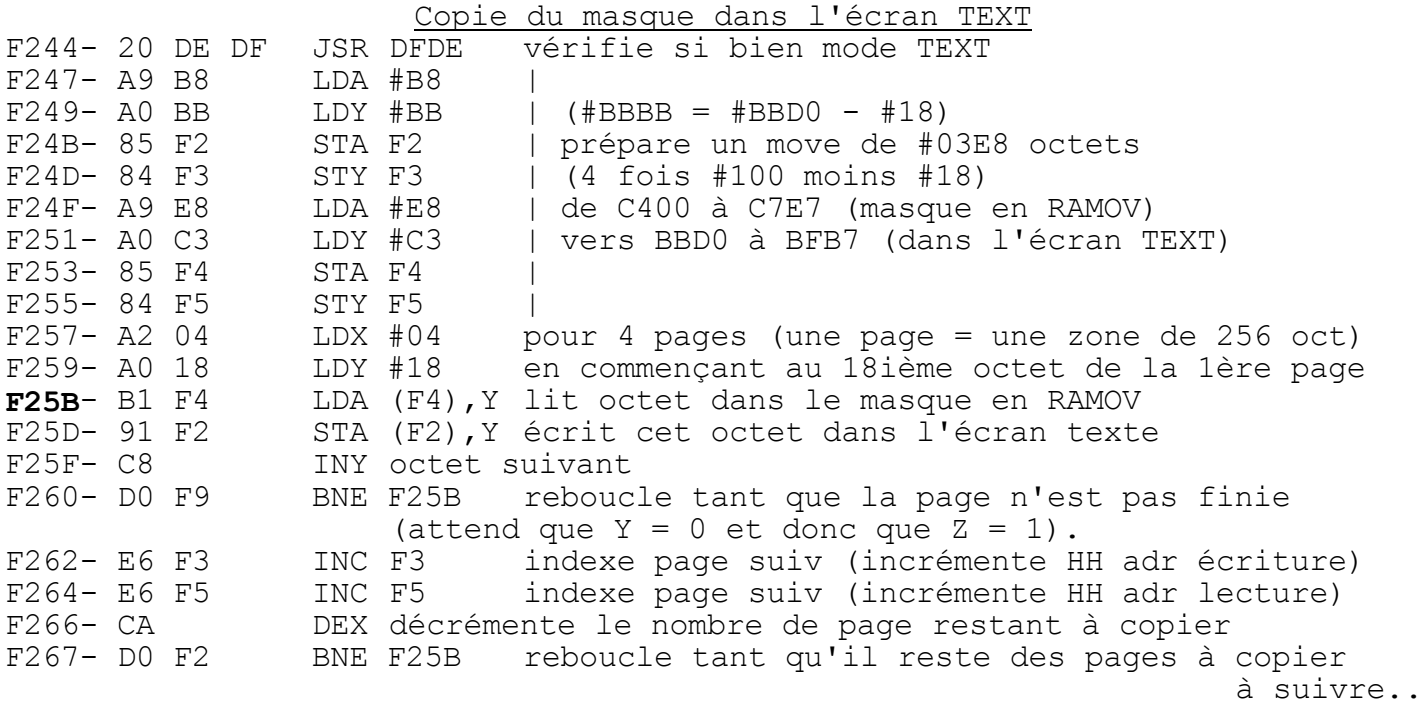